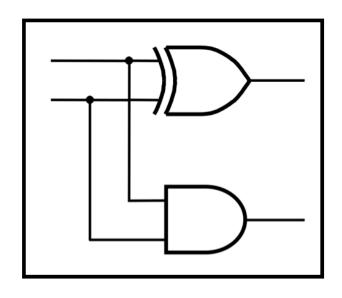

## **CprE 281: Digital Logic**

Instructor: Alexander Stoytchev

http://www.ece.iastate.edu/~alexs/classes/

## Design Examples

CprE 281: Digital Logic Iowa State University, Ames, IA Copyright © Alexander Stoytchev

#### **Administrative Stuff**

- HW3 is due on Monday Sep 12 @ 10pm
- Please write clearly on the first page the following three things:
  - Your First and Last Name
  - Your Student ID Number
  - Your Lab Section Letter
- Submit on Canvas as \*one\* PDF file.
- Please orient your pages such that the text can be read without the need to rotate the page.

## **Quick Review**

### **Axioms of Boolean Algebra**

1a. 
$$0 \cdot 0 = 0$$
1b.  $1 + 1 = 1$ 

2a.  $1 \cdot 1 = 1$ 
2b.  $0 + 0 = 0$ 

3a.  $0 \cdot 1 = 1 \cdot 0 = 0$ 
3b.  $1 + 0 = 0 + 1 = 1$ 

4a. If  $x=0$ , then  $\overline{x} = 1$ 

4b. If x=1, then  $\overline{x} = 0$ 

## The Three Basic Logic Gates

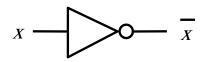

$$X_1$$
 $X_2$ 
 $X_1 \cdot X_2$ 

$$X_1$$
 $X_2$ 
 $X_1 + X_2$ 

NOT gate

AND gate

**OR** gate

### Single-Variable Theorems

5a. 
$$x \cdot 0 = 0$$
  
5b.  $x + 1 = 1$ 

6a. 
$$x \cdot 1 = x$$

$$6b. \quad x + 0 = x$$

7a. 
$$x \cdot x = x$$

7b. 
$$x + x = x$$

8a. 
$$x \cdot \overline{x} = 0$$

$$8b. \quad x + \overline{x} = 1$$

$$9. \quad \overline{\overline{x}} = x$$

### Two- and Three-Variable Properties

10a. 
$$x \cdot y = y \cdot x$$
 Commutative  
10b.  $x + y = y + x$   
11a.  $x \cdot (y \cdot z) = (x \cdot y) \cdot z$  Associative  
11b.  $x + (y + z) = (x + y) + z$   
12a.  $x \cdot (y + z) = x \cdot y + x \cdot z$  Distributive  
12b.  $x + y \cdot z = (x + y) \cdot (x + z)$   
13a.  $x + x \cdot y = x$  Absorption

13b.  $x \cdot (x + y) = x$ 

### Two- and Three-Variable Properties

14a. 
$$x \cdot y + x \cdot \overline{y} = x$$

Combining

14b. 
$$(x + y) \cdot (x + \overline{y}) = x$$

15a. 
$$\overline{x \cdot y} = \overline{x} + \overline{y}$$

15b. 
$$\overline{x + y} = \overline{x} \cdot \overline{y}$$

theorem

16a. 
$$x + \overline{x} \cdot y = x + y$$

16b. 
$$x \cdot (\overline{x} + y) = x \cdot y$$

17a. 
$$x \cdot y + y \cdot z + \overline{x} \cdot z = x \cdot y + \overline{x} \cdot z$$
 Consensus

17b. 
$$(x+y) \cdot (y+z) \cdot (\overline{x}+z) = (x+y) \cdot (\overline{x}+z)$$

## **NAND Gate**

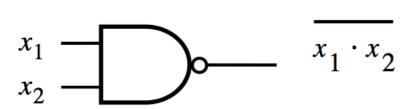

| $x_1$ | $x_2$ | f |
|-------|-------|---|
| 0     | 0     | 1 |
| 0     | 1     | 1 |
| 1     | 0     | 1 |
| 1     | 1     | 0 |

## **NOR Gate**

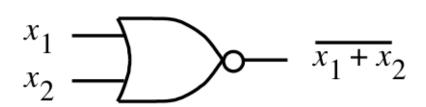

| $x_2$ | f           |
|-------|-------------|
| 0     | 1           |
| 1     | 0           |
| 0     | 0           |
| 1     | 0           |
|       | 0<br>1<br>0 |

## Why do we need two more gates?

They can be implemented with fewer transistors.

Each of the new gates can be used to implement the three basic logic gates: NOT, AND, OR.

## **Implications**

Any Boolean function can be implemented with only NAND gates!

### **Implications**

Any Boolean function can be implemented with only NAND gates!

The same is also true for NOR gates!

# Minterms (for two variables)

| X | у | m <sub>0</sub> |  |
|---|---|----------------|--|
| 0 | 0 | 1              |  |
| 0 | 1 | 0              |  |
| 1 | 0 | 0              |  |
| 1 | 1 | 0              |  |

| X | у | m <sub>1</sub> |  |
|---|---|----------------|--|
| 0 | 0 | 0              |  |
| 0 | 1 | 1              |  |
| 1 | 0 | 0              |  |
| 1 | 1 | 0              |  |

| X | у | m <sub>2</sub> |  |
|---|---|----------------|--|
| 0 | 0 | 0              |  |
| 0 | 1 | 0              |  |
| 1 | 0 | 1              |  |
| 1 | 1 | 0              |  |

| X | у | $m_3$ |
|---|---|-------|
| 0 | 0 | 0     |
| 0 | 1 | 0     |
| 1 | 0 | 0     |
| 1 | 1 | 1     |

$$m_0(x, y)$$

$$m_1(x, y)$$

$$m_2(x, y)$$

$$m_3(x, y)$$

| X | у | m <sub>0</sub> |  |
|---|---|----------------|--|
| 0 | 0 | 1              |  |
| 0 | 1 | 0              |  |
| 1 | 0 | 0              |  |
| 1 | 1 | 0              |  |

| x | у | m <sub>1</sub> |  |
|---|---|----------------|--|
| 0 | 0 | 0              |  |
| 0 | 1 | 1              |  |
| 1 | 0 | 0              |  |
| 1 | 1 | 0              |  |

| X | у | m <sub>2</sub> |  |
|---|---|----------------|--|
| 0 | 0 | 0              |  |
| 0 | 1 | 0              |  |
| 1 | 0 | 1              |  |
| 1 | 1 | 0              |  |

| X | у | $m_3$ |  |
|---|---|-------|--|
| 0 | 0 | 0     |  |
| 0 | 1 | 0     |  |
| 1 | 0 | 0     |  |
| 1 | 1 | 1     |  |

$$m_0(x, y)$$

$$m_1(x, y)$$

$$m_2(x, y)$$

$$m_3(x, y)$$

| x | У | m <sub>0</sub> (x, y) | m <sub>1</sub> (x, y) | m <sub>2</sub> (x, y) | m <sub>3</sub> (x, y) |
|---|---|-----------------------|-----------------------|-----------------------|-----------------------|
| 0 | 0 | 1                     | 0                     | 0                     | 0                     |
| 0 | 1 | 0                     | 1                     | 0                     | 0                     |
| 1 | 0 | 0                     | 0                     | 1                     | 0                     |
| 1 | 1 | 0                     | 0                     | 0                     | 1                     |

| x | У | <del>x</del> <del>y</del> | x y | x <del>y</del> | ху |
|---|---|---------------------------|-----|----------------|----|
| 0 | 0 | 1                         | 0   | 0              | 0  |
| 0 | 1 | 0                         | 1   | 0              | 0  |
| 1 | 0 | 0                         | 0   | 1              | 0  |
| 1 | 1 | 0                         | 0   | 0              | 1  |

#### Circuits for the four minterms

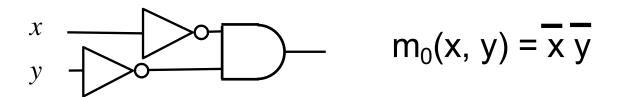

$$x$$
 $y$ 
 $m_1(x, y) = \overline{x} y$ 

$$m_2(x, y) = x \overline{y}$$

$$x$$
 $y$ 
 $m_3(x, y) = x y$ 

# Maxterms (for two variables)

| X | у | M <sub>0</sub> |
|---|---|----------------|
| 0 | 0 | 0              |
| 0 | 1 | 1              |
| 1 | 0 | 1              |
| 1 | 1 | 1              |

| x | y M <sub>1</sub> |   |
|---|------------------|---|
| 0 | 0                | 1 |
| 0 | 1                | 0 |
| 1 | 0                | 1 |
| 1 | 1                | 1 |

| X | у | M <sub>2</sub> |  |
|---|---|----------------|--|
| 0 | 0 | 1              |  |
| 0 | 1 | 1              |  |
| 1 | 0 | 0              |  |
| 1 | 1 | 1              |  |

| X | у | M <sub>3</sub> |
|---|---|----------------|
| 0 | 0 | 1              |
| 0 | 1 | 1              |
| 1 | 0 | 1              |
| 1 | 1 | 0              |

$$M_0(x, y)$$

$$M_1(x, y)$$

$$M_2(x, y)$$

$$M_3(x, y)$$

| X | у | M <sub>o</sub> |  |
|---|---|----------------|--|
| 0 | 0 | 0              |  |
| 0 | 1 | 1              |  |
| 1 | 0 | 1              |  |
| 1 | 1 | 1              |  |

| X | у | $M_1$ |  |
|---|---|-------|--|
| 0 | 0 | 1     |  |
| 0 | 1 | 0     |  |
| 1 | 0 | 1     |  |
| 1 | 1 | 1     |  |

| X | у | M <sub>2</sub> |  |
|---|---|----------------|--|
| 0 | 0 | 1              |  |
| 0 | 1 | 1              |  |
| 1 | 0 | 0              |  |
| 1 | 1 | 1              |  |

| x | у | $M_3$ |
|---|---|-------|
| 0 | 0 | 1     |
| 0 | 1 | 1     |
| 1 | 0 | 1     |
| 1 | 1 | 0     |

$$M_0(x, y)$$

$$M_1(x, y)$$

$$M_2(x, y)$$

$$M_3(x, y)$$

| X | у | M <sub>0</sub> (x, y) | M <sub>1</sub> (x, y) | M <sub>2</sub> (x, y) | M <sub>3</sub> (x, y) |
|---|---|-----------------------|-----------------------|-----------------------|-----------------------|
| 0 | 0 | O                     | 1                     | 1                     | 1                     |
| 0 | 1 | 1                     | 0                     | 1                     | 1                     |
| 1 | 0 | 1                     | 1                     | 0                     | 1                     |
| 1 | 1 | 1                     | 1                     | 1                     | 0                     |

| X | у | x + y | x + y | <del>x</del> + y | $\overline{x} + \overline{y}$ |
|---|---|-------|-------|------------------|-------------------------------|
| 0 | 0 | 0     | 1     | 1                | 1                             |
| 0 | 1 | 1     | 0     | 1                | 1                             |
| 1 | 0 | 1     | 1     | 0                | 1                             |
| 1 | 1 | 1     | 1     | 1                | 0                             |

# Minterms and Maxterms (for two variables)

#### **Minterms and Maxterms**

| x | у | m <sub>0</sub> |  |
|---|---|----------------|--|
| 0 | 0 | 1              |  |
| 0 | 1 | 0              |  |
| 1 | 0 | 0              |  |
| 1 | 1 | 0              |  |

| x | у | $\mathbf{m}_{1}$ |
|---|---|------------------|
| 0 | 0 | 0                |
| 0 | 1 | 1                |
| 1 | 0 | 0                |
| 1 | 1 | 0                |

| X | у | m <sub>2</sub> |
|---|---|----------------|
| 0 | 0 | 0              |
| 0 | 1 | 0              |
| 1 | 0 | 1              |
| 1 | 1 | 0              |

| x | у | m <sub>3</sub> |
|---|---|----------------|
| 0 | 0 | 0              |
| 0 | 1 | 0              |
| 1 | 0 | 0              |
| 1 | 1 | 1              |

| X | у | M <sub>0</sub> |
|---|---|----------------|
| 0 | 0 | 0              |
| 0 | 1 | 1              |
| 1 | 0 | 1              |
| 1 | 1 | 1              |

| X | у | $\mathbf{M}_1$ |
|---|---|----------------|
| 0 | 0 | 1              |
| 0 | 1 | 0              |
| 1 | 0 | 1              |
| 1 | 1 | 1              |

| x | у | M <sub>2</sub> |
|---|---|----------------|
| 0 | 0 | 1              |
| 0 | 1 | 1              |
| 1 | 0 | 0              |
| 1 | 1 | 1              |

| X | у | $M_3$ |
|---|---|-------|
| 0 | 0 | 1     |
| 0 | 1 | 1     |
| 1 | 0 | 1     |
| 1 | 1 | 0     |

#### **Minterms and Maxterms**

$$m_0(x, y) = x y$$

$$M_0(x, y) = x + y$$

$$m_1(x, y) = \overline{x} y$$

$$M_1(x, y) = x + \overline{y}$$

$$m_2(x, y) = x \overline{y}$$

$$M_2(x, y) = \overline{x} + y$$

$$m_3(x, y) = x y$$

$$M_3(x, y) = \overline{x} + \overline{y}$$

# Minterms (for three variables)

## **The Eight Minterms**

| X | у | Z | m <sub>0</sub> | m <sub>1</sub> | m <sub>2</sub> | m <sub>3</sub> | m <sub>4</sub> | m <sub>5</sub> | m <sub>6</sub> | m <sub>7</sub> |
|---|---|---|----------------|----------------|----------------|----------------|----------------|----------------|----------------|----------------|
| 0 | 0 | 0 | 1              | 0              | 0              | 0              | 0              | 0              | 0              | 0              |
| 0 | 0 | 1 | 0              | 1              | 0              | 0              | 0              | 0              | 0              | 0              |
| 0 | 1 | 0 | 0              | 0              | 1              | 0              | 0              | 0              | 0              | 0              |
| 0 | 1 | 1 | 0              | 0              | 0              | 1              | 0              | 0              | 0              | 0              |
| 1 | 0 | 0 | 0              | 0              | 0              | 0              | 1              | 0              | 0              | 0              |
| 1 | 0 | 1 | 0              | 0              | 0              | 0              | 0              | 1              | 0              | 0              |
| 1 | 1 | 0 | 0              | 0              | 0              | 0              | 0              | 0              | 1              | 0              |
| 1 | 1 | 1 | 0              | 0              | 0              | 0              | 0              | 0              | 0              | 1              |

## **The Eight Minterms**

| X | у | Z | m <sub>0</sub> | m <sub>1</sub> | m <sub>2</sub> | m <sub>3</sub> | m <sub>4</sub> | m <sub>5</sub> | m <sub>6</sub> | m <sub>7</sub> |
|---|---|---|----------------|----------------|----------------|----------------|----------------|----------------|----------------|----------------|
| 0 | 0 | 0 | 1              | 0              | 0              | 0              | 0              | 0              | 0              | 0              |
| 0 | 0 | 1 | 0              | 1              | 0              | 0              | 0              | 0              | 0              | 0              |
| 0 | 1 | 0 | 0              | 0              | 1              | 0              | 0              | 0              | 0              | 0              |
| 0 | 1 | 1 | 0              | 0              | 0              | 1              | 0              | 0              | 0              | 0              |
| 1 | 0 | 0 | 0              | 0              | 0              | 0              | 1              | 0              | 0              | 0              |
| 1 | 0 | 1 | 0              | 0              | 0              | 0              | 0              | 1              | 0              | 0              |
| 1 | 1 | 0 | 0              | 0              | 0              | 0              | 0              | 0              | 1              | 0              |
| 1 | 1 | 1 | 0              | 0              | 0              | 0              | 0              | 0              | 0              | 1              |

## **Expressions for the Minterms**

$$m_0 = \overline{x} \overline{y} \overline{z}$$
 $m_1 = \overline{x} \overline{y} \overline{z}$ 
 $m_2 = \overline{x} y \overline{z}$ 
 $m_3 = \overline{x} y \overline{z}$ 
 $m_4 = \overline{x} \overline{y} \overline{z}$ 
 $m_5 = \overline{x} \overline{y} \overline{z}$ 
 $m_6 = \overline{x} y \overline{z}$ 
 $m_7 = \overline{x} y \overline{z}$ 

### **Expressions for the Minterms**

0 0 0 
$$m_0 = \overline{x} \overline{y} \overline{z}$$
  
0 0 1  $m_1 = \overline{x} \overline{y} z$   
0 1 0  $m_2 = \overline{x} y \overline{z}$   
0 1 1  $m_3 = \overline{x} y z$   
1 0 0  $m_4 = \overline{x} \overline{y} \overline{z}$   
1 0 1  $m_5 = \overline{x} \overline{y} z$   
1 1 0  $m_6 = \overline{x} y \overline{z}$   
1 1 1  $m_7 = \overline{x} y z$ 

The bars coincide with the 0's in the binary expansion of the minterm sub-index

# Maxterms (for three variables)

## **The Eight Maxterms**

| X | у | Z | M <sub>0</sub> | M <sub>1</sub> | M <sub>2</sub> | M <sub>3</sub> | M <sub>4</sub> | M <sub>5</sub> | M <sub>6</sub> | M <sub>7</sub> |
|---|---|---|----------------|----------------|----------------|----------------|----------------|----------------|----------------|----------------|
| 0 | 0 | 0 | 0              | 1              | 1              | 1              | 1              | 1              | 1              | 1              |
| 0 | 0 | 1 | 1              | 0              | 1              | 1              | 1              | 1              | 1              | 1              |
| 0 | 1 | 0 | 1              | 1              | 0              | 1              | 1              | 1              | 1              | 1              |
| 0 | 1 | 1 | 1              | 1              | 1              | 0              | 1              | 1              | 1              | 1              |
| 1 | 0 | 0 | 1              | 1              | 1              | 1              | 0              | 1              | 1              | 1              |
| 1 | 0 | 1 | 1              | 1              | 1              | 1              | 1              | 0              | 1              | 1              |
| 1 | 1 | 0 | 1              | 1              | 1              | 1              | 1              | 1              | 0              | 1              |
| 1 | 1 | 1 | 1              | 1              | 1              | 1              | 1              | 1              | 1              | 0              |

## **The Eight Maxterms**

| X | у | Z | M <sub>0</sub> | M <sub>1</sub> | M <sub>2</sub> | M <sub>3</sub> | M <sub>4</sub> | M <sub>5</sub> | M <sub>6</sub> | M <sub>7</sub> |
|---|---|---|----------------|----------------|----------------|----------------|----------------|----------------|----------------|----------------|
| 0 | 0 | 0 | 0              | 1              | 1              | 1              | 1              | 1              | 1              | 1              |
| 0 | 0 | 1 | 1              | 0              | 1              | 1              | 1              | 1              | 1              | 1              |
| 0 | 1 | 0 | 1              | 1              | 0              | 1              | 1              | 1              | 1              | 1              |
| 0 | 1 | 1 | 1              | 1              | 1              | 0              | 1              | 1              | 1              | 1              |
| 1 | 0 | 0 | 1              | 1              | 1              | 1              | 0              | 1              | 1              | 1              |
| 1 | 0 | 1 | 1              | 1              | 1              | 1              | 1              | 0              | 1              | 1              |
| 1 | 1 | 0 | 1              | 1              | 1              | 1              | 1              | 1              | 0              | 1              |
| 1 | 1 | 1 | 1              | 1              | 1              | 1              | 1              | 1              | 1              | 0              |

## **Expressions for the Maxterms**

$$M_0 = x + y + z$$
 $M_1 = x + y + \overline{z}$ 
 $M_2 = x + \overline{y} + \overline{z}$ 
 $M_3 = x + \overline{y} + \overline{z}$ 
 $M_4 = \overline{x} + y + \overline{z}$ 
 $M_5 = \overline{x} + y + \overline{z}$ 
 $M_6 = \overline{x} + \overline{y} + \overline{z}$ 
 $M_7 = \overline{x} + \overline{y} + \overline{z}$ 

## **Expressions for the Maxterms**

$$M_0 = x + y + z$$

$$M_1 = x + y + \overline{z}$$

$$M_2 = x + \overline{y} + z$$

$$M_3 = x + \overline{y} + \overline{z}$$

$$M_4 = \overline{x} + y + z$$

$$M_5 = \overline{x} + y + \overline{z}$$

$$M_6 = \overline{x} + \overline{y} + z$$

$$M_7 = \overline{x} + \overline{y} + \overline{z}$$

The bars coincide
with the 1's
in the binary expansion
of the maxterm sub-index

# Minterms and Maxterms (for three variables)

#### Minterms and Maxterms

$$m_0 = \overline{x} \overline{y} \overline{z}$$

$$m_1 = \overline{x} \overline{y} z$$

$$m_2 = \overline{x} y \overline{z}$$

$$m_3 = \overline{x} y z$$

$$m_4 = x \overline{y} \overline{z}$$

$$m_5 = x \overline{y} z$$

$$m_6 = x y \overline{z}$$

$$m_7 = x y z$$

$$M_0 = x + y + z$$

$$M_1 = x + y + \overline{z}$$

$$M_2 = x + \overline{y} + z$$

$$M_3 = x + \overline{y} + \overline{z}$$

$$M_4 = \overline{x} + y + z$$

$$M_5 = \overline{x} + y + \overline{z}$$

$$M_6 = \overline{x} + \overline{y} + z$$

$$M_7 = \overline{x} + \overline{y} + \overline{z}$$

## **Synthesis Example**

## Truth table for a three-way light control

| $x_1$ | $x_2$ | $x_3$ | f |
|-------|-------|-------|---|
| 0     | 0     | 0     | 0 |
| 0     | 0     | 1     | 1 |
| 0     | 1     | 0     | 1 |
| 0     | 1     | 1     | 0 |
| 1     | 0     | 0     | 1 |
| 1     | 0     | 1     | 0 |
| 1     | 1     | 0     | 0 |
| 1     | 1     | 1     | 1 |

| $x_1$ | $x_2$ | $x_3$ | f |
|-------|-------|-------|---|
| 0     | 0     | 0     | 0 |
| 0     | 0     | 1     | 1 |
| 0     | 1     | 0     | 1 |
| 0     | 1     | 1     | 0 |
| 1     | 0     | 0     | 1 |
| 1     | 0     | 1     | 0 |
| 1     | 1     | 0     | 0 |
| 1     | 1     | 1     | 1 |
|       |       |       |   |

# Minterms and Maxterms (with three variables)

| Row<br>number                                                        | $ x_1 $                         | $x_2$                                | $x_3$                           | Minterm                                                                                                    | Maxterm                                                                                                    |
|----------------------------------------------------------------------|---------------------------------|--------------------------------------|---------------------------------|----------------------------------------------------------------------------------------------------|----------------------------------------------------------------------------------------------------|
| $egin{array}{c} 0 \\ 1 \\ 2 \\ 3 \\ 4 \\ 5 \\ 6 \\ 7 \\ \end{array}$ | 0<br>0<br>0<br>0<br>1<br>1<br>1 | 0<br>0<br>1<br>1<br>0<br>0<br>1<br>1 | 0<br>1<br>0<br>1<br>0<br>1<br>0 | $m_0 = \overline{x}_1 \overline{x}_2 \overline{x}_3$ $m_1 = \overline{x}_1 \overline{x}_2 x_3$ $m_2 = \overline{x}_1 x_2 \overline{x}_3$ $m_3 = \overline{x}_1 x_2 x_3$ $m_4 = x_1 \overline{x}_2 \overline{x}_3$ $m_5 = x_1 \overline{x}_2 x_3$ $m_6 = x_1 x_2 \overline{x}_3$ $m_7 = x_1 x_2 x_3$ | $M_0 = x_1 + x_2 + x_3$ $M_1 = x_1 + x_2 + \overline{x_3}$ $M_2 = x_1 + \overline{x_2} + x_3$ $M_3 = x_1 + \overline{x_2} + \overline{x_3}$ $M_4 = \overline{x_1} + x_2 + x_3$ $M_5 = \overline{x_1} + x_2 + \overline{x_3}$ $M_6 = \overline{x_1} + \overline{x_2} + x_3$ $M_7 = \overline{x_1} + \overline{x_2} + \overline{x_3}$ |

| $x_1$ | $x_2$ | $x_3$ | f |
|-------|-------|-------|---|
| 0     | 0     | 0     | 0 |
| 0     | 0     | 1     | 1 |
| 0     | 1     | 0     | 1 |
| 0     | 1     | 1     | 0 |
| 1     | 0     | 0     | 1 |
| 1     | 0     | 1     | 0 |
| 1     | 1     | 0     | 0 |
| 1     | 1     | 1     | 1 |
|       |       |       |   |

|                                          | f | <i>x</i> <sub>3</sub> | $x_2$ | $x_1$ |
|------------------------------------------|---|-----------------------|-------|-------|
|                                          | 0 | 0                     | 0     | 0     |
| $\mathbf{x}_1 \mathbf{x}_2 \mathbf{x}_3$ | 1 | 1                     | 0     | 0     |
| $\mathbf{x}_1 \mathbf{x}_2 \mathbf{x}_3$ | 1 | 0                     | 1     | 0     |
|                                          | 0 | 1                     | 1     | 0     |
| $\mathbf{x}_1 \mathbf{x}_2 \mathbf{x}_3$ | 1 | 0                     | 0     | 1     |
|                                          | 0 | 1                     | 0     | 1     |
|                                          | 0 | 0                     | 1     | 1     |
| $\mathbf{X}_1 \mathbf{X}_2 \mathbf{X}_3$ | 1 | 1                     | 1     | 1     |
|                                          |   |                       |       |       |

|                                                                  | f | <i>x</i> <sub>3</sub> | $x_2$ | $x_1$ |
|------------------------------------------------------------------|---|-----------------------|-------|-------|
|                                                                  | 0 | 0                     | 0     | 0     |
| $\overline{\mathbf{x}}_1  \overline{\mathbf{x}}_2  \mathbf{x}_3$ | 1 | 1                     | 0     | 0     |
| $\overline{\mathbf{x}}_1 \ \mathbf{x}_2 \overline{\mathbf{x}}_3$ | 1 | 0                     | 1     | 0     |
|                                                                  | 0 | 1                     | 1     | 0     |
| $x_1 \overline{x_2} \overline{x_3}$                              | 1 | 0                     | 0     | 1     |
|                                                                  | 0 | 1                     | 0     | 1     |
|                                                                  | 0 | 0                     | 1     | 1     |
| $x_1 x_2 x_3$                                                    | 1 | 1                     | 1     | 1     |
| _                                                                |   |                       |       |       |

|                                                                  | f | <i>x</i> <sub>3</sub> | $x_2$ | $x_{\downarrow}$ |
|------------------------------------------------------------------|---|-----------------------|-------|------------------|
|                                                                  | 0 | 0                     | 0     | 0                |
| $\overline{\mathbf{x}}_1  \overline{\mathbf{x}}_2  \mathbf{x}_3$ | 1 | 1                     | 0     | 0                |
| $\overline{\mathbf{x}}_1 \mathbf{x}_2 \overline{\mathbf{x}}_3$   | 1 | 0                     | 1     | 0                |
|                                                                  | 0 | 1                     | 1     | 0                |
| $x_1 \overline{x_2} \overline{x_3}$                              | 1 | 0                     | 0     | 1                |
|                                                                  | 0 | 1                     | 0     | 1                |
|                                                                  | 0 | 0                     | 1     | 1                |
| $\mathbf{X}_1 \mathbf{X}_2 \mathbf{X}_3$                         | 1 | 1                     | 1     | 1                |
|                                                                  |   |                       |       |                  |

$$f = m_1 + m_2 + m_4 + m_7$$
  
=  $\bar{x}_1 \bar{x}_2 x_3 + \bar{x}_1 x_2 \bar{x}_3 + x_1 \bar{x}_2 \bar{x}_3 + x_1 x_2 x_3$ 

## Sum-of-products realization

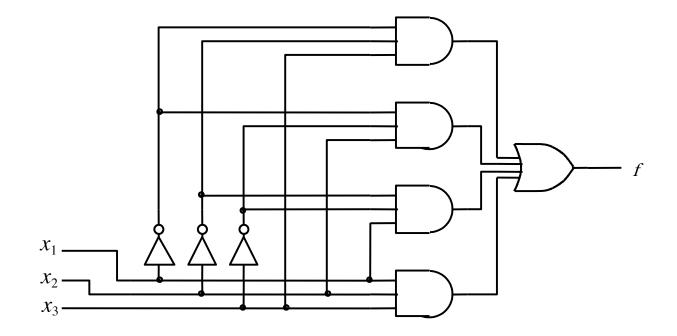

| $x_1$ | $x_2$ | $x_3$ | f |
|-------|-------|-------|---|
| 0     | 0     | 0     | 0 |
| 0     | 0     | 1     | 1 |
| 0     | 1     | 0     | 1 |
| 0     | 1     | 1     | 0 |
| 1     | 0     | 0     | 1 |
| 1     | 0     | 1     | 0 |
| 1     | 1     | 0     | 0 |
| 1     | 1     | 1     | 1 |

| $x_1$ | $x_2$ | $x_3$ | f |
|-------|-------|-------|---|
| 0     | 0     | 0     | 0 |
| 0     | 0     | 1     | 1 |
| 0     | 1     | 0     | 1 |
| 0     | 1     | 1     | 0 |
| 1     | 0     | 0     | 1 |
| 1     | 0     | 1     | 0 |
| 1     | 1     | 0     | 0 |
| 1     | 1     | 1     | 1 |

# Minterms and Maxterms (with three variables)

| Row<br>number                                                | $x_1$                           | $x_2$                                | $x_3$                           | Minterm                                                                                                    | Maxterm                                                                                                    |
|--------------------------------------------------------------|---------------------------------|--------------------------------------|---------------------------------|----------------------------------------------------------------------------------------------------|----------------------------------------------------------------------------------------------------|
| $egin{array}{c} 0 \ 1 \ 2 \ 3 \ 4 \ 5 \ 6 \ 7 \ \end{array}$ | 0<br>0<br>0<br>0<br>1<br>1<br>1 | 0<br>0<br>1<br>1<br>0<br>0<br>1<br>1 | 0<br>1<br>0<br>1<br>0<br>1<br>0 | $m_0 = \overline{x}_1 \overline{x}_2 \overline{x}_3$ $m_1 = \overline{x}_1 \overline{x}_2 x_3$ $m_2 = \overline{x}_1 x_2 \overline{x}_3$ $m_3 = \overline{x}_1 x_2 x_3$ $m_4 = x_1 \overline{x}_2 \overline{x}_3$ $m_5 = x_1 \overline{x}_2 x_3$ $m_6 = x_1 x_2 \overline{x}_3$ $m_7 = x_1 x_2 x_3$ | $M_0 = x_1 + x_2 + x_3$ $M_1 = x_1 + x_2 + \overline{x}_3$ $M_2 = x_1 + \overline{x}_2 + x_3$ $M_3 = x_1 + \overline{x}_2 + \overline{x}_3$ $M_4 = \overline{x}_1 + x_2 + x_3$ $M_5 = \overline{x}_1 + x_2 + \overline{x}_3$ $M_6 = \overline{x}_1 + \overline{x}_2 + x_3$ $M_7 = \overline{x}_1 + \overline{x}_2 + \overline{x}_3$ |

| $x_1$ | $x_2$ | $x_3$ | f |
|-------|-------|-------|---|
| 0     | 0     | 0     | 0 |
| 0     | 0     | 1     | 1 |
| 0     | 1     | 0     | 1 |
| 0     | 1     | 1     | 0 |
| 1     | 0     | 0     | 1 |
| 1     | 0     | 1     | 0 |
| 1     | 1     | 0     | 0 |
| 1     | 1     | 1     | 1 |

|                     | _ |       |       |       |
|---------------------|---|-------|-------|-------|
|                     | f | $x_3$ | $x_2$ | $x_1$ |
| $(x_1 + x_2 + x_3)$ | 0 | 0     | 0     | 0     |
|                     | 1 | 1     | 0     | 0     |
|                     | 1 | 0     | 1     | 0     |
| $(x_1 + x_2 + x_3)$ | 0 | 1     | 1     | 0     |
|                     | 1 | 0     | 0     | 1     |
| $(x_1 + x_2 + x_3)$ | 0 | 1     | 0     | 1     |
| $(x_1 + x_2 + x_3)$ | 0 | 0     | 1     | 1     |
| (1 2 3)             | 1 | 1     | 1     | 1     |
|                     |   |       |       |       |

|                                                                      | f | <i>x</i> <sub>3</sub> | $x_2$ | $x_1$ |
|----------------------------------------------------------------------|---|-----------------------|-------|-------|
| $(x_1 + x_2 + x_3)$                                                  | 0 | 0                     | 0     | 0     |
|                                                                      | 1 | 1                     | 0     | 0     |
|                                                                      | 1 | 0                     | 1     | 0     |
| $(x_1 + \overline{x}_2 + \overline{x}_3)$                            | 0 | 1                     | 1     | 0     |
|                                                                      | 1 | 0                     | 0     | 1     |
| $(\overline{x}_1 + x_2 + \overline{x}_3)$                            | 0 | 1                     | 0     | 1     |
| $(\overline{\mathbf{x}}_1 + \overline{\mathbf{x}}_2 + \mathbf{x}_3)$ | 0 | 0                     | 1     | 1     |
|                                                                      | 1 | 1                     | 1     | 1     |
|                                                                      |   |                       |       |       |

|       |       |                       | _        |                                                                      |
|-------|-------|-----------------------|----------|----------------------------------------------------------------------|
| $x_1$ | $x_2$ | <i>x</i> <sub>3</sub> | f        |                                                                      |
| 0     | 0     | 0                     | 0        | $(x_1 + x_2 + x_3)$                                                  |
| 0     | 0     | 1                     | 1        |                                                                      |
| 0     | 1     | 0                     | 1        |                                                                      |
| 0     | 1     | 1                     | 0        | $(x_1 + \overline{x}_2 + \overline{x}_3)$                            |
| 1     | 0     | 0                     | 1        |                                                                      |
| 1     | 0     | 1                     | 0        | $(\overline{\mathbf{x}}_1 + \mathbf{x}_2 + \overline{\mathbf{x}}_3)$ |
| 1     | 1     | 0                     | 0        | $(\overline{x}_1 + \overline{x}_2 + x_3)$                            |
| 1     | 1     | 1                     | 1        | \ 1 \ \ \ \ \ \ \ \ \ \ \ \ \ \ \ \ \ \                              |
|       |       |                       | <u> </u> |                                                                      |

$$f = M_0 \cdot M_3 \cdot M_5 \cdot M_6$$
  
=  $(x_1 + x_2 + x_3)(x_1 + \overline{x}_2 + \overline{x}_3)(\overline{x}_1 + x_2 + \overline{x}_3)(\overline{x}_1 + \overline{x}_2 + x_3)$ 

#### **Product-of-sums realization**

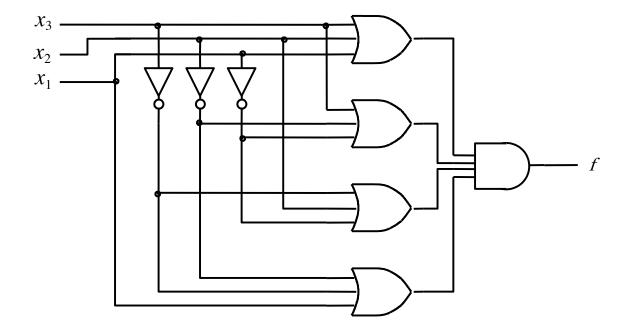

## **Function Synthesis**

## Example 2.10

Implement the function  $f(x_1, x_2, x_3) = \sum m(2, 3, 4, 6, 7)$ 

# Minterms and Maxterms (with three variables)

| Row<br>number                                                        | $x_1$                           | $x_2$                                | $x_3$                           | Minterm                                                                                                    | Maxterm                                                                                                    |
|----------------------------------------------------------------------|---------------------------------|--------------------------------------|---------------------------------|----------------------------------------------------------------------------------------------------|----------------------------------------------------------------------------------------------------|
| $egin{array}{c} 0 \\ 1 \\ 2 \\ 3 \\ 4 \\ 5 \\ 6 \\ 7 \\ \end{array}$ | 0<br>0<br>0<br>0<br>1<br>1<br>1 | 0<br>0<br>1<br>1<br>0<br>0<br>1<br>1 | 0<br>1<br>0<br>1<br>0<br>1<br>0 | $m_0 = \overline{x}_1 \overline{x}_2 \overline{x}_3$ $m_1 = \overline{x}_1 \overline{x}_2 x_3$ $m_2 = \overline{x}_1 x_2 \overline{x}_3$ $m_3 = \overline{x}_1 x_2 x_3$ $m_4 = x_1 \overline{x}_2 \overline{x}_3$ $m_5 = x_1 \overline{x}_2 x_3$ $m_6 = x_1 x_2 \overline{x}_3$ $m_7 = x_1 x_2 x_3$ | $M_{0} = x_{1} + x_{2} + x_{3}$ $M_{1} = x_{1} + x_{2} + \overline{x}_{3}$ $M_{2} = x_{1} + \overline{x}_{2} + x_{3}$ $M_{3} = x_{1} + \overline{x}_{2} + \overline{x}_{3}$ $M_{4} = \overline{x}_{1} + x_{2} + x_{3}$ $M_{5} = \overline{x}_{1} + x_{2} + \overline{x}_{3}$ $M_{6} = \overline{x}_{1} + \overline{x}_{2} + x_{3}$ $M_{7} = \overline{x}_{1} + \overline{x}_{2} + \overline{x}_{3}$ |

# Minterms and Maxterms (with three variables)

| Row<br>number                                              | $x_1$                                                             | $x_2$                 | $x_3$                                                                    | Minterm                                                                                                    | Maxterm                                                                                                    |
|------------------------------------------------------------|-------------------------------------------------------------------|-----------------------|--------------------------------------------------------------------------|----------------------------------------------------------------------------------------------------|----------------------------------------------------------------------------------------------------|
| $egin{array}{c} 0 \\ 1 \\ 2 \\ 3 \\ 4 \\ 5 \\ \end{array}$ | $egin{array}{c} 0 \\ 0 \\ 0 \\ \hline 0 \\ 1 \\ 1 \\ \end{array}$ | 0<br>0<br>1<br>1<br>0 | $egin{array}{c} 0 \\ 1 \\ \hline 0 \\ 1 \\ \hline 0 \\ 1 \\ \end{array}$ | $m_0 = \overline{x}_1 \overline{x}_2 \overline{x}_3$ $m_1 = \overline{x}_1 \overline{x}_2 x_3$ $m_2 = \overline{x}_1 x_2 \overline{x}_3$ $m_3 = \overline{x}_1 x_2 x_3$ $m_4 = x_1 \overline{x}_2 \overline{x}_3$ $m_5 = x_1 \overline{x}_2 x_3$ | $M_0 = x_1 + x_2 + x_3$ $M_1 = x_1 + x_2 + \overline{x_3}$ $M_2 = x_1 + \overline{x_2} + x_3$ $M_3 = x_1 + \overline{x_2} + \overline{x_3}$ $M_4 = \overline{x_1} + x_2 + x_3$ $M_5 = \overline{x_1} + x_2 + \overline{x_3}$ |
| 6       7                                                  | 1                                                                 | 1<br>1                | 0 1                                                                      | $m_{6} = x_{1}x_{2}\overline{x}_{3}$ $m_{7} = x_{1}x_{2}x_{3}$                                                                                                    | $M_6 = \overline{x}_1 + \overline{x}_2 + x_3$ $M_7 = \overline{x}_1 + \overline{x}_2 + \overline{x}_3$                                                                                                    |

$$f(x_1, x_2, x_3) = \sum m(2, 3, 4, 6, 7)$$

#### The SOP expression is:

$$f = m_2 + m_3 + m_4 + m_6 + m_7$$
  
=  $\bar{x}_1 x_2 \bar{x}_3 + \bar{x}_1 x_2 x_3 + x_1 \bar{x}_2 \bar{x}_3 + x_1 x_2 \bar{x}_3 + x_1 x_2 x_3$ 

#### This could be simplified as follows:

$$f = \overline{x}_1 x_2 (\overline{x}_3 + x_3) + x_1 (\overline{x}_2 + x_2) \overline{x}_3 + x_1 x_2 (\overline{x}_3 + x_3)$$

$$= \overline{x}_1 x_2 + x_1 \overline{x}_3 + x_1 x_2$$

$$= (\overline{x}_1 + x_1) x_2 + x_1 \overline{x}_3$$

$$= x_2 + x_1 \overline{x}_3$$

## **Recall Property 14a**

14a. 
$$x \cdot y + x \cdot \overline{y} = x$$
 Combining  
14b.  $(x + y) \cdot (x + \overline{y}) = x$ 

#### SOP realization of the function

The SOP expression is:  $f = x_2 + x_1 \overline{x}_3$ 

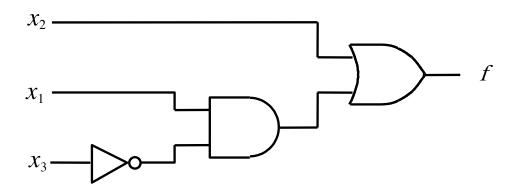

## Example 2.12

Implement the function  $f(x_1, x_2, x_3) = \Pi M(0, 1, 5)$ ,

which is equivalent to  $f(x_1, x_2, x_3) = \sum m(2, 3, 4, 6, 7)$ 

# Minterms and Maxterms (with three variables)

| Row<br>number                                                | $x_1$                           | $x_2$                           | $x_3$                      | Minterm                                                                                                    | Maxterm                                                                                                    |
|--------------------------------------------------------------|---------------------------------|---------------------------------|----------------------------|----------------------------------------------------------------------------------------------------|----------------------------------------------------------------------------------------------------|
| $egin{array}{c} 0 \ 1 \ 2 \ 3 \ 4 \ 5 \ 6 \ 7 \ \end{array}$ | 0<br>0<br>0<br>0<br>1<br>1<br>1 | 0<br>0<br>1<br>1<br>0<br>0<br>1 | 0<br>1<br>0<br>1<br>0<br>1 | $m_0 = \overline{x}_1 \overline{x}_2 \overline{x}_3$ $m_1 = \overline{x}_1 \overline{x}_2 x_3$ $m_2 = \overline{x}_1 x_2 \overline{x}_3$ $m_3 = \overline{x}_1 x_2 x_3$ $m_4 = x_1 \overline{x}_2 \overline{x}_3$ $m_5 = x_1 \overline{x}_2 x_3$ $m_6 = x_1 x_2 \overline{x}_3$ $m_7 = x_1 x_2 x_3$ | $M_0 = x_1 + x_2 + x_3$ $M_1 = x_1 + x_2 + \overline{x_3}$ $M_2 = x_1 + \overline{x_2} + x_3$ $M_3 = x_1 + \overline{x_2} + \overline{x_3}$ $M_4 = \overline{x_1} + x_2 + x_3$ $M_5 = \overline{x_1} + x_2 + \overline{x_3}$ $M_6 = \overline{x_1} + \overline{x_2} + x_3$ $M_7 = \overline{x_1} + \overline{x_2} + \overline{x_3}$ |

$$f(x_1, x_2, x_3) = \Pi M(0, 1, 5)$$

#### The POS expression is:

$$f = M_0 \cdot M_1 \cdot M_5$$
  
=  $(x_1 + x_2 + x_3)(x_1 + x_2 + \overline{x}_3)(\overline{x}_1 + x_2 + \overline{x}_3)$ 

#### This could be simplified as follows:

$$f = (x_1 + x_2 + x_3)(x_1 + x_2 + \overline{x}_3)(x_1 + x_2 + \overline{x}_3)(\overline{x}_1 + x_2 + \overline{x}_3)$$

$$= ((x_1 + x_2) + x_3)((x_1 + x_2) + \overline{x}_3)(x_1 + (x_2 + \overline{x}_3))(\overline{x}_1 + (x_2 + \overline{x}_3))$$

$$= ((x_1 + x_2) + x_3\overline{x}_3)(x_1\overline{x}_1 + (x_2 + \overline{x}_3))$$

$$= (x_1 + x_2)(x_2 + \overline{x}_3)$$

## **Recall Property 14b**

14a. 
$$x \cdot y + x \cdot \overline{y} = x$$
 Combining  
14b.  $(x + y) \cdot (x + \overline{y}) = x$ 

#### POS realization of the function

The POS expression is:  $f = (x_1 + x_2) (x_2 + \overline{x_3})$ 

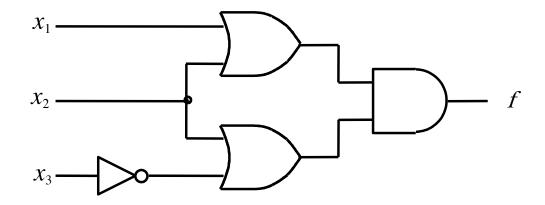

## **More Examples**

## Example 2.14

Implement the function  $f(x_1, x_2, x_3) = \sum m(2, 3, 4, 6, 7)$  using only NAND gates.

## Example 2.14

Implement the function  $f(x_1, x_2, x_3) = \sum m(2, 3, 4, 6, 7)$  using only NAND gates.

The SOP expression is:  $f = x_2 + x_1 \overline{x}_3$ 

#### NAND-gate realization of the function

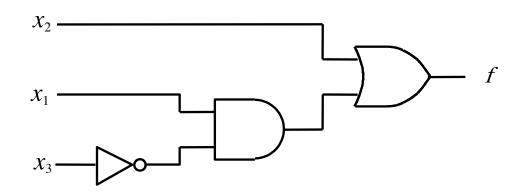

(a) SOP implementation

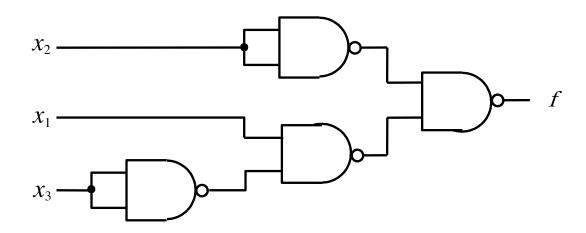

(b) NAND implementation

#### Example 2.13

Implement the function  $f(x_1, x_2, x_3) = \sum m(2, 3, 4, 6, 7)$  using only NOR gates.

#### Example 2.13

Implement the function  $f(x_1, x_2, x_3) = \sum m(2, 3, 4, 6, 7)$  using only NOR gates.

The POS expression is:  $f = (x_1 + x_2)(x_2 + \overline{x_3})$ 

#### NOR-gate realization of the function

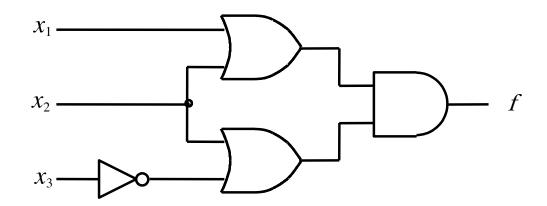

(a) POS implementation

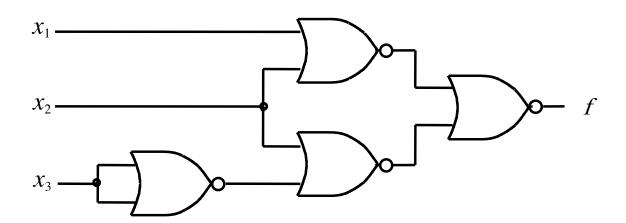

(b) NOR implementation

# Implementation with Chips

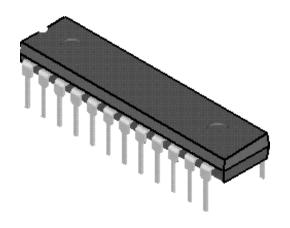

(a) Dual-inline package

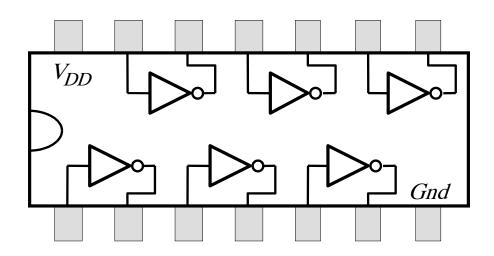

(b) Structure of 7404 chip

Figure B.21. A 7400-series chip.

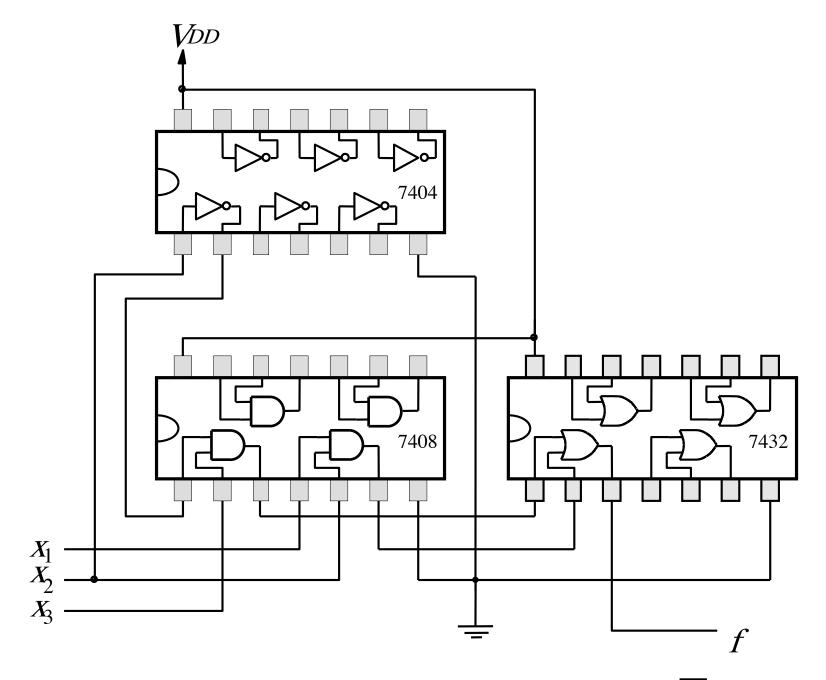

Figure B.22. An implementation of  $f = x_1x_2 + \overline{x_2}x_3$ .

# Multiplexers

# 2-to-1 Multiplexer (Definition)

- Has two inputs:  $x_1$  and  $x_2$
- Also has another input line s
- If s=0, then the output is equal to  $x_1$
- If s=1, then the output is equal to  $x_2$

# Graphical Symbol for a 2-to-1 Multiplexer

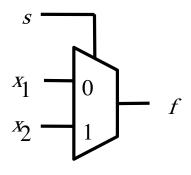

# **Analogy: Railroad Switch**

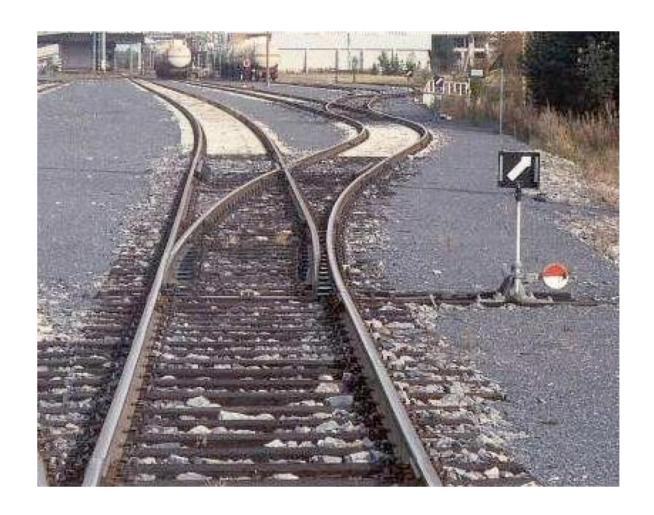

# **Analogy: Railroad Switch**

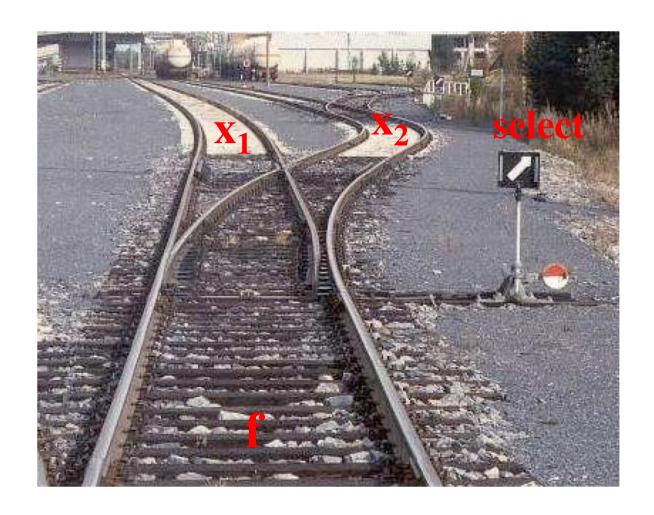

#### **Analogy: Railroad Switch**

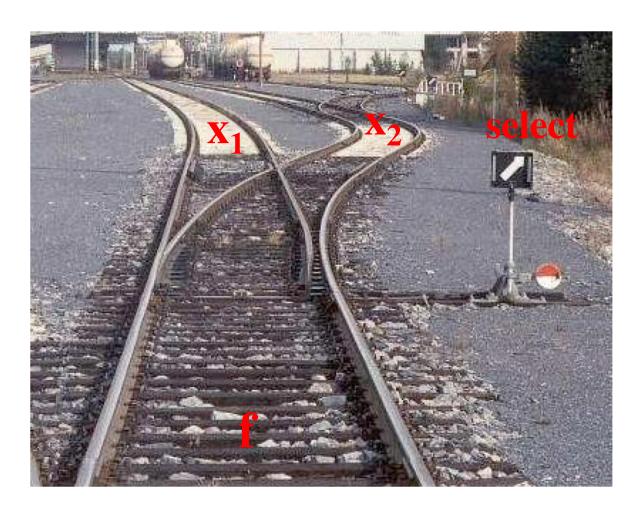

This is not a perfect analogy because the trains can go in either direction, while the multiplexer would only allow them to go from top to bottom.

# Truth Table for a 2-to-1 Multiplexer

| $s x_1 x_2$ | $f(s,x_1,x_2)$ |
|-------------|----------------|
| 000         | 0              |
| 001         | 0              |
| 010         | 1              |
| 0 1 1       | 1              |
| 100         | 0              |
| 101         | 1              |
| 110         | 0              |
| 111         | 1              |

| $s x_1 x_2$ | $f(s, x_1, x_2)$ |
|-------------|------------------|
| 000         | 0                |
| 001         | 0                |
| 010         | 1                |
| 0 1 1       | 1                |
| 100         | 0                |
| 101         | 1                |
| 110         | 0                |
| 111         | 1                |

| $s x_1 x_2$ | $f(s, x_1, x_2)$ |
|-------------|------------------|
| 000         | 0                |
| 001         | 0                |
| 010         | 1                |
| 0 1 1       | 1                |
| 100         | 0                |
| 101         | 1                |
| 110         | 0                |
| 111         | 1                |

| $s x_1 x_2$ | $f(s, x_1, x_2)$ |
|-------------|------------------|
| 000         | 0                |
| 001         | 0                |
| 010         | 1                |
| 0 1 1       | 1                |
| 100         | 0                |
| 101         | 1                |
| 110         | 0                |
| 111         | 1                |

Where should we put the negation signs?

$$s x_1 x_2$$

$$S X_1 X_2$$

$$S X_1 X_2$$

$$s x_1 x_2$$

| $s x_1 x_2$ | $f(s, x_1, x_2)$ |                                   |
|-------------|------------------|-----------------------------------|
| 000         | 0                |                                   |
| 001         | 0                |                                   |
| 010         | 1                | $\overline{s} x_1 \overline{x}_2$ |
| 0 1 1       | 1                | $\overline{s} x_1 x_2$            |
| 100         | 0                |                                   |
| 101         | 1                | $s \overline{x_1} x_2$            |
| 110         | 0                |                                   |
| 111         | 1                | $s x_1 x_2$                       |

| $s x_1 x_2$ | $f(s, x_1, x_2)$ |                                   |
|-------------|------------------|-----------------------------------|
| 000         | 0                |                                   |
| 001         | 0                |                                   |
| 010         | 1                | $\overline{s} x_1 \overline{x}_2$ |
| 0 1 1       | 1                | $\overline{s} x_1 x_2$            |
| 100         | 0                |                                   |
| 101         | 1                | $s \overline{x_1} x_2$            |
| 110         | 0                |                                   |
| 111         | 1                | $s x_1 x_2$                       |

$$f(s, x_1, x_2) = \overline{s} x_1 \overline{x}_2 + \overline{s} x_1 x_2 + s \overline{x}_1 x_2 + s x_1 x_2$$

#### Let's simplify this expression

$$f(s, x_1, x_2) = \overline{s} x_1 \overline{x}_2 + \overline{s} x_1 x_2 + s \overline{x}_1 x_2 + s x_1 x_2$$

#### Let's simplify this expression

$$f(s, x_1, x_2) = \overline{s} x_1 \overline{x}_2 + \overline{s} x_1 x_2 + s \overline{x}_1 x_2 + s x_1 x_2$$

$$f(s, x_1, x_2) = \overline{s} x_1 (\overline{x}_2 + x_2) + s (\overline{x}_1 + x_1) x_2$$

#### Let's simplify this expression

$$f(s, x_1, x_2) = \overline{s} x_1 \overline{x}_2 + \overline{s} x_1 x_2 + s \overline{x}_1 x_2 + s x_1 x_2$$

$$f(s, x_1, x_2) = \overline{s} x_1 (\overline{x}_2 + x_2) + s (\overline{x}_1 + x_1) x_2$$

$$f(s, x_1, x_2) = \overline{s} x_1 + s x_2$$

#### Circuit for 2-to-1 Multiplexer

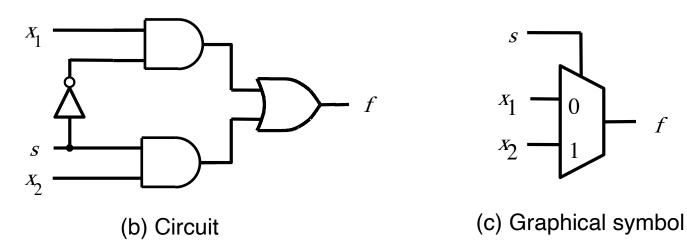

$$f(s, x_1, x_2) = \overline{s} x_1 + s x_2$$

#### More Compact Truth-Table Representation

| $s x_1 x_2$ | $f(s,x_1,x_2)$ |
|-------------|----------------|
| 0 0 0       | 0              |
| 0 0 1       | 0              |
| 010         | 1              |
| 0 1 1       | 1              |
| 100         | 0              |
| 101         | 1              |
| 110         | 0              |
| 111         | 1              |

(a)Truth table

| S | $f(s,x_1,x_2)$ |
|---|----------------|
| 0 | $x_1$          |
| 1 | $x_2$          |

# 4-to-1 Multiplexer (Definition)

- Has four inputs:  $w_0$ ,  $w_1$ ,  $w_2$ ,  $w_3$
- Also has two select lines: s<sub>1</sub> and s<sub>0</sub>
- If  $s_1=0$  and  $s_0=0$ , then the output f is equal to  $w_0$
- If s<sub>1</sub>=0 and s<sub>0</sub>=1, then the output f is equal to w<sub>1</sub>
- If  $s_1=1$  and  $s_0=0$ , then the output f is equal to  $w_2$
- If  $s_1=1$  and  $s_0=1$ , then the output f is equal to  $w_3$

# 4-to-1 Multiplexer (Definition)

- Has four inputs:  $w_0$ ,  $w_1$ ,  $w_2$ ,  $w_3$
- Also has two select lines: s<sub>1</sub> and s<sub>0</sub>
- If  $s_1=0$  and  $s_0=0$ , then the output f is equal to  $w_0$
- If  $s_1=0$  and  $s_0=1$ , then the output f is equal to  $w_1$
- If  $s_1=1$  and  $s_0=0$ , then the output f is equal to  $w_2$
- If s<sub>1</sub>=1 and s<sub>0</sub>=1, then the output f is equal to w<sub>3</sub>

We'll talk more about this when we get to chapter 4, but here is a quick preview.

#### **Graphical Symbol and Truth Table**

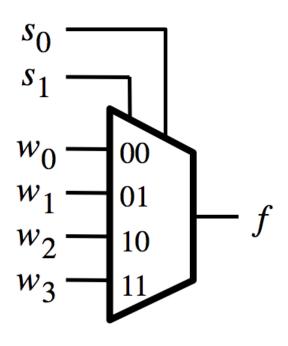

| <i>s</i> <sub>1</sub> | $s_0$ | f     |
|-----------------------|-------|-------|
| 0                     | 0     | $w_0$ |
| 0                     | 1     | $w_1$ |
| 1                     | 0     | $w_2$ |
| 1                     | 1     | $w_3$ |

(a) Graphic symbol

(b) Truth table

| $S_1S_0$ | I <sub>3</sub> I <sub>2</sub> I <sub>1</sub> I <sub>0</sub> F | S <sub>1</sub> S <sub>0</sub> I <sub>3</sub> I <sub>2</sub> I <sub>1</sub> I <sub>0</sub> | F S <sub>1</sub> S <sub>0</sub> I <sub>3</sub> | 3 I <sub>2</sub> I <sub>1</sub> I <sub>0</sub> F | $S_1 S_0 I_3 I_2 I_1 I_0 F$ |
|----------|---------------------------------------------------------------|-------------------------------------------------------------------------------------------|------------------------------------------------|--------------------------------------------------|-----------------------------|
| 0 0      | 0 0 0 0 0                                                     | 0 1 0 0 0 0                                                                               | 0 1 0 0                                        | 0 0 0 0                                          | 1 1 0 0 0 0 0               |
|          | 0 0 0 1 1                                                     | 0 0 0 1                                                                                   | 0 0                                            | 0 0 1 0                                          | 0 0 0 1 0                   |
|          | 0 0 1 0 0                                                     | 0 0 1 0                                                                                   | 1 0                                            | 0 1 0 0                                          | 0 0 1 0 0                   |
|          | 0 0 1 1 1                                                     | 0 0 1 1                                                                                   | 1 0                                            | 0 1 1 0                                          | 0 0 1 1 0                   |
|          | 0 1 0 0 0                                                     | 0 1 0 0                                                                                   | 0 0                                            | 1 0 0 1                                          | 0 1 0 0 0                   |
|          | 0 1 0 1 1                                                     | 0 1 0 1                                                                                   | 0 0                                            | 1 0 1 1                                          | 0 1 0 1 0                   |
|          | 0 1 1 0 0                                                     | 0 1 1 0                                                                                   | 1 0                                            | 1 1 0 1                                          | 0 1 1 0 0                   |
|          | 0 1 1 1 1                                                     | 0 1 1 1                                                                                   | 1 0                                            | 1 1 1 1                                          | 0 1 1 1 0                   |
|          | 1 0 0 0 0                                                     | 1 0 0 0                                                                                   | 0 1                                            | 0 0 0 0                                          | 1 0 0 0 1                   |
|          | 1 0 0 1 1                                                     | 1 0 0 1                                                                                   | 0 1                                            | 0 0 1 0                                          | 1 0 0 1 1                   |
|          | 1 0 1 0 0                                                     | 1 0 1 0                                                                                   | 1 1                                            | 0 1 0 0                                          | 1 0 1 0 1                   |
|          | 1 0 1 1 1                                                     | 1 0 1 1                                                                                   | 1 1                                            | 0 1 1 0                                          | 1 0 1 1 1                   |
|          | 1 1 0 0 0                                                     | 1 1 0 0                                                                                   | 0 1                                            | 1 0 0 1                                          | 1 1 0 0 1                   |
|          | 1 1 0 1 1                                                     | 1 1 0 1                                                                                   | 0 1                                            | 1 0 1 1                                          | 1 1 0 1 1                   |
|          | 1 1 1 0 0                                                     | 1 1 1 0                                                                                   | 1 1                                            | 1 1 0 1                                          | 1 1 1 0 1                   |
|          | 1 1 1 1 1                                                     | 1 1 1 1                                                                                   | 1 1                                            | 1 1 1 1                                          | 1 1 1 1 1                   |

| $S_1S_0$ | I <sub>3</sub> I <sub>2</sub> I <sub>1</sub> I <sub>0</sub> | F S <sub>1</sub> S <sub>0</sub> | I <sub>3</sub> I <sub>2</sub> I <sub>1</sub> I <sub>0</sub> F | S <sub>1</sub> S <sub>0</sub> I <sub>3</sub> I <sub>2</sub> I <sub>1</sub> I <sub>0</sub> | F S <sub>1</sub> S <sub>0</sub> I <sub>3</sub> I <sub>2</sub> I <sub>1</sub> I <sub>0</sub> F |
|----------|-------------------------------------------------------------|---------------------------------|---------------------------------------------------------------|-------------------------------------------------------------------------------------------|-----------------------------------------------------------------------------------------------|
| 0 0      | 0 0 0 0                                                     | 0 0 1                           | 0 0 0 0 0                                                     | 1 0 0 0 0 0                                                                               | 0 1 1 0 0 0 0 0                                                                               |
|          | 0 0 0 1                                                     | 1                               | 0 0 0 1 0                                                     | 0 0 0 1                                                                                   | 0 0 0 1 0                                                                                     |
|          | 0 0 1 0                                                     | 0                               | 0 0 1 0 1                                                     | 0 0 1 0                                                                                   | 0 0 1 0 0                                                                                     |
|          | 0 0 1 1                                                     | 1                               | 0 0 1 1 1                                                     | 0 0 1 1                                                                                   | 0 0 1 1 0                                                                                     |
|          | 0 1 0 0                                                     | 0                               | 0 1 0 0 0                                                     | 0 1 0 0                                                                                   | 1 0 1 0 0 0                                                                                   |
|          | 0 1 0 1                                                     | 1                               | 0 1 0 1 0                                                     | 0 1 0 1                                                                                   | 1 0 1 0 1 0                                                                                   |
|          | 0 1 1 0                                                     | 0                               | 0 1 1 0 1                                                     | 0 1 1 0                                                                                   | 1 0 1 1 0 0                                                                                   |
|          | 0 1 1 1                                                     | 1                               | 0 1 1 1 1                                                     | 0 1 1 1                                                                                   | 1 0 1 1 1 0                                                                                   |
|          | 1 0 0 0                                                     | 0                               | 1 0 0 0 0                                                     | 1 0 0 0                                                                                   | 0 1 0 0 0 1                                                                                   |
|          | 1 0 0 1                                                     | 1                               | 1 0 0 1 0                                                     | 1 0 0 1                                                                                   | 0 1 0 0 1 1                                                                                   |
|          | 1 0 1 0                                                     | 0                               | 1 0 1 0 1                                                     | 1 0 1 0                                                                                   | 0 1 0 1 0 1                                                                                   |
|          | 1 0 1 1                                                     | 1                               | 1 0 1 1 1                                                     | 1 0 1 1                                                                                   | 0 1 0 1 1 1                                                                                   |
|          | 1 1 0 0                                                     | 0                               | 1 1 0 0 0                                                     | 1 1 0 0                                                                                   | 1 1 0 0 1                                                                                     |
|          | 1 1 0 1                                                     | 1                               | 1 1 0 1 0                                                     | 1 1 0 1                                                                                   | 1 1 0 1 1                                                                                     |
|          | 1 1 1 0                                                     | 0                               | 1 1 1 0 1                                                     | 1 1 1 0                                                                                   | 1 1 1 0 1                                                                                     |
|          | 1 1 1 1                                                     | 1                               | 1 1 1 1 1                                                     | 1 1 1 1                                                                                   | 1 1 1 1 1                                                                                     |

| $S_1S_0$ | I <sub>3</sub> I <sub>2</sub> I <sub>1</sub> I <sub>0</sub> I | S <sub>1</sub> S <sub>0</sub> I <sub>3</sub> I | I <sub>2</sub> I <sub>1</sub> I <sub>6</sub> | F S <sub>1</sub> | S <sub>0</sub> I <sub>3</sub> I <sub>2</sub> I <sub>1</sub> I <sub>0</sub> I | S <sub>1</sub> S <sub>0</sub> | I <sub>3</sub> I <sub>2</sub> I <sub>1</sub> I <sub>0</sub> F |
|----------|---------------------------------------------------------------|------------------------------------------------|----------------------------------------------|------------------|------------------------------------------------------------------------------|-------------------------------|---------------------------------------------------------------|
| 0 0      | 0 0 0 0                                                       | 0 1 0                                          | 0 0 0                                        | 0 1              | 0 0 0 0 0                                                                    | 1 1                           | 0 0 0 0 0                                                     |
|          | 0 0 0 1 1                                                     | 0                                              | 0 0 1                                        | 0                | 0 0 0 1                                                                      | )                             | 0 0 0 1 0                                                     |
|          | 0 0 1 0 0                                                     | 0                                              | 0 1 0                                        | 1                | 0 0 1 0                                                                      | )                             | 0 0 1 0 0                                                     |
|          | 0 0 1 1 1                                                     | 0                                              | 0 1 1                                        | 1                | 0 0 1 1                                                                      | )                             | 0 0 1 1 0                                                     |
|          | 0 1 0 0 0                                                     | 0                                              | 1 0 0                                        | 0                | 0 1 0 0                                                                      | l                             | 0 1 0 0 0                                                     |
|          | 0 1 0 1 1                                                     | 0                                              | 1 0 1                                        | 0                | 0 1 0 1                                                                      | ı                             | 0 1 0 1 0                                                     |
|          | 0 1 1 0 0                                                     | 0                                              | 1 1 0                                        | 1                | 0 1 1 0                                                                      | ı                             | 0 1 1 0 0                                                     |
|          | 0 1 1 1                                                       | 0                                              | 1 1 1                                        | 1                | 0 1 1 1                                                                      | ı                             | 0 1 1 1 0                                                     |
|          | 1 0 0 0 0                                                     | 1                                              | 0 0 0                                        | 0                | 1 0 0 0                                                                      | )                             | 1 0 0 0 1                                                     |
|          | 1 0 0 1 1                                                     | 1                                              | 0 0 1                                        | 0                | 1 0 0 1                                                                      | )                             | 1 0 0 1 1                                                     |
|          | 1 0 1 0                                                       | 1                                              | 0 1 0                                        | 1                | 1 0 1 0                                                                      | )                             | 1 0 1 0 1                                                     |
|          | 1 0 1 1 1                                                     | 1                                              | 0 1 1                                        | 1                | 1 0 1 1                                                                      | )                             | 1 0 1 1 1                                                     |
|          | 1 1 0 0 0                                                     | 1                                              | 1 0 0                                        | 0                | 1 1 0 0                                                                      | ı                             | 1 1 0 0 1                                                     |
|          | 1 1 0 1 1                                                     | 1                                              | 1 0 1                                        | 0                | 1 1 0 1                                                                      | l                             | 1 1 0 1 1                                                     |
|          | 1 1 1 0 0                                                     | 1                                              | 1 1 0                                        | 1                | 1 1 1 0                                                                      | l                             | 1 1 1 0 1                                                     |
|          | 1 1 1 1 1                                                     | 1                                              | 1 1 1                                        | 1                | 1 1 1 1                                                                      | I                             | 1 1 1 1 1                                                     |

| $S_1S_0$ | I <sub>3</sub> I <sub>2</sub> I <sub>1</sub> I <sub>0</sub> F | S <sub>1</sub> S <sub>0</sub> I <sub>3</sub> I <sub>2</sub> I <sub>1</sub> | I <sub>0</sub> F S <sub>1</sub> S <sub>0</sub> | I <sub>3</sub> I <sub>2</sub> I <sub>1</sub> I <sub>0</sub> F | S <sub>1</sub> S <sub>0</sub> I <sub>3</sub> I <sub>2</sub> I <sub>1</sub> I <sub>0</sub> F |
|----------|---------------------------------------------------------------|----------------------------------------------------------------------------|------------------------------------------------|---------------------------------------------------------------|---------------------------------------------------------------------------------------------|
| 0 0      | 0 0 0 0 0                                                     | 0 1 0 0 0                                                                  | 0 0 1 0                                        | 0 0 0 0 0                                                     | 1 1 0 0 0 0 0                                                                               |
|          | 0 0 0 1 1                                                     | 0 0 0                                                                      | 1 0                                            | 0 0 0 1 0                                                     | 0 0 0 1 0                                                                                   |
|          | 0 0 1 0 0                                                     | 0 0 1                                                                      | 0 1                                            | 0 0 1 0 0                                                     | 0 0 1 0 0                                                                                   |
|          | 0 0 1 1 1                                                     | 0 0 1                                                                      | 1 1                                            | 0 0 1 1 0                                                     | 0 0 1 1 0                                                                                   |
|          | 0 1 0 0 0                                                     | 0 1 0                                                                      | 0 0                                            | 0 1 0 0 1                                                     | 0 1 0 0 0                                                                                   |
|          | 0 1 0 1 1                                                     | 0 1 0                                                                      | 1 0                                            | 0 1 0 1 1                                                     | 0 1 0 1 0                                                                                   |
|          | 0 1 1 0 0                                                     | 0 1 1                                                                      | 0 1                                            | 0 1 1 0 1                                                     | 0 1 1 0 0                                                                                   |
|          | 0 1 1 1 1                                                     | 0 1 1                                                                      | 1 1                                            | 0 1 1 1 1                                                     | 0 1 1 1 0                                                                                   |
|          | 1 0 0 0 0                                                     | 1 0 0                                                                      | 0 0                                            | 1 0 0 0 0                                                     | 1 0 0 0 1                                                                                   |
|          | 1 0 0 1 1                                                     | 1 0 0                                                                      | 1 0                                            | 1 0 0 1 0                                                     | 1 0 0 1 1                                                                                   |
|          | 1 0 1 0 0                                                     | 1 0 1                                                                      | 0 1                                            | 1 0 1 0 0                                                     | 1 0 1 0 1                                                                                   |
|          | 1 0 1 1 1                                                     | 1 0 1                                                                      | 1 1                                            | 1 0 1 1 0                                                     | 1 0 1 1 1                                                                                   |
|          | 1 1 0 0 0                                                     | 1 1 0                                                                      | 0 0                                            | 1 1 0 0 1                                                     | 1 1 0 0 1                                                                                   |
|          | 1 1 0 1 1                                                     | 1 1 0                                                                      | 1 0                                            | 1 1 0 1 1                                                     | 1 1 0 1 1                                                                                   |
|          | 1 1 1 0 0                                                     | 1 1 1                                                                      | 0 1                                            | 1 1 1 0 1                                                     | 1 1 1 0 1                                                                                   |
|          | 1 1 1 1 1                                                     | 1 1 1                                                                      | 1 1                                            | 1 1 1 1 1                                                     | 1 1 1 1 1                                                                                   |

# 4-to-1 Multiplexer (SOP circuit)

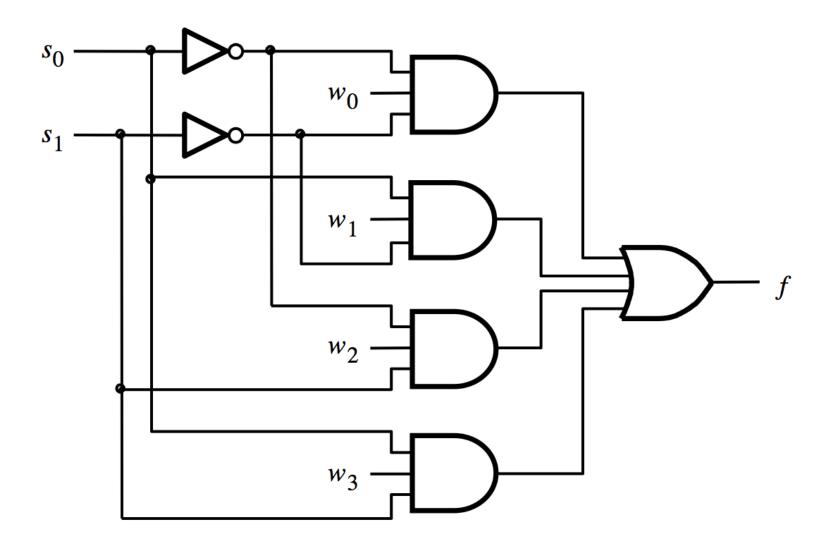

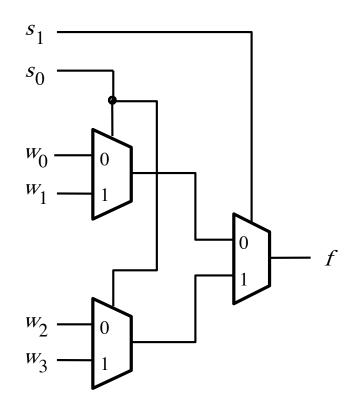

# **Analogy: Railroad Switches**

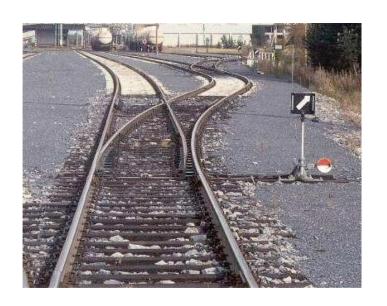

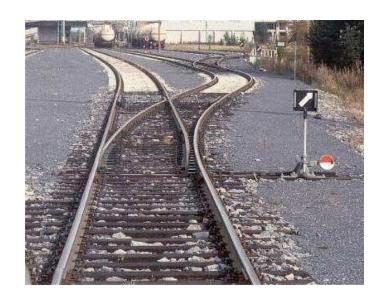

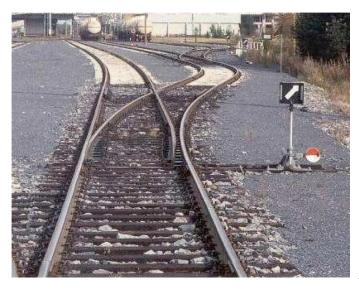

http://en.wikipedia.org/wiki/Railroad\_switch]

# **Analogy: Railroad Switches**

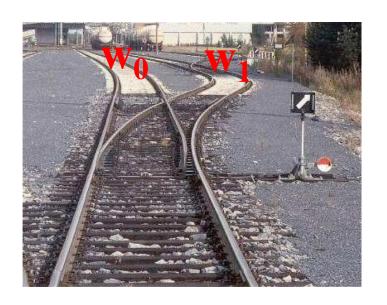

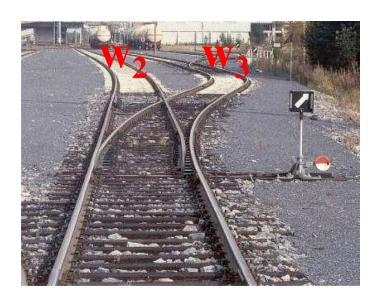

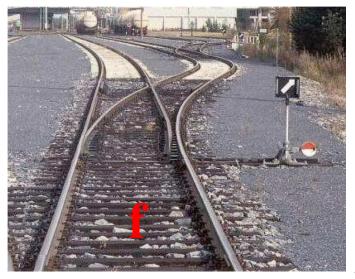

 $\mathbf{S}_1$ 

# **Analogy: Railroad Switches**

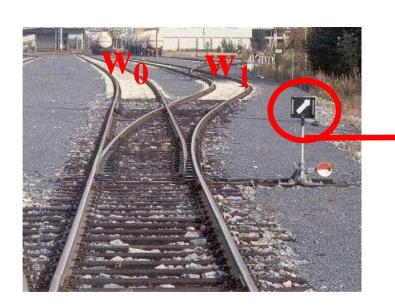

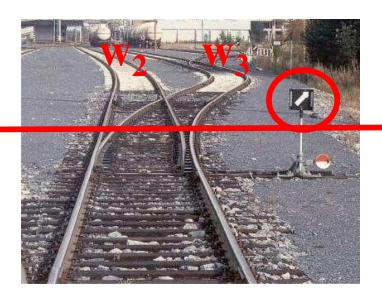

se tv

these two switches are controlled together

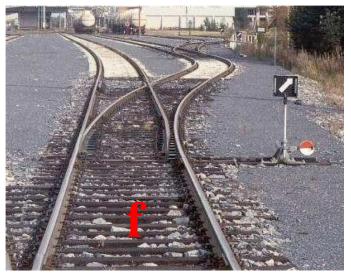

 $\mathbf{S}_1$ 

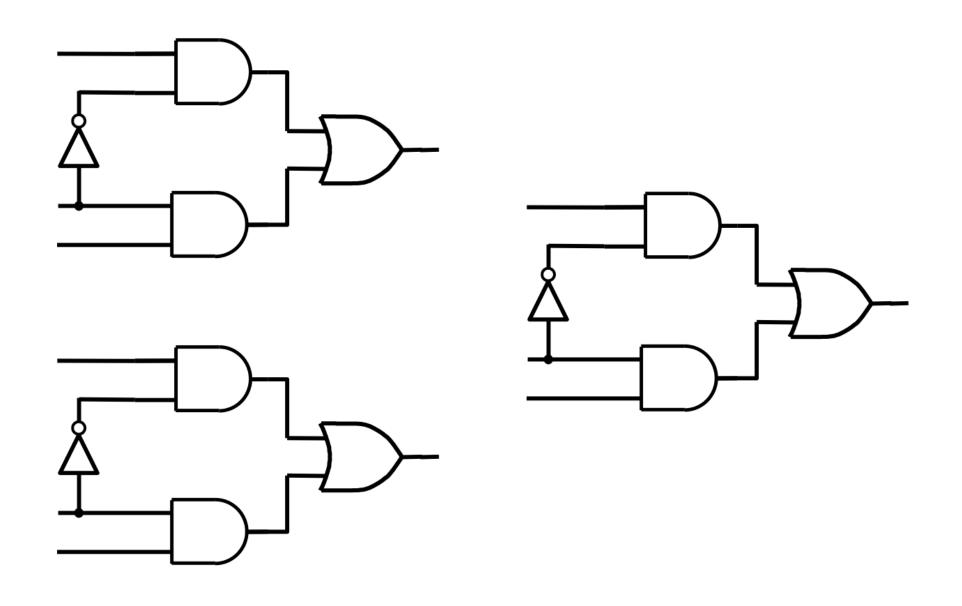

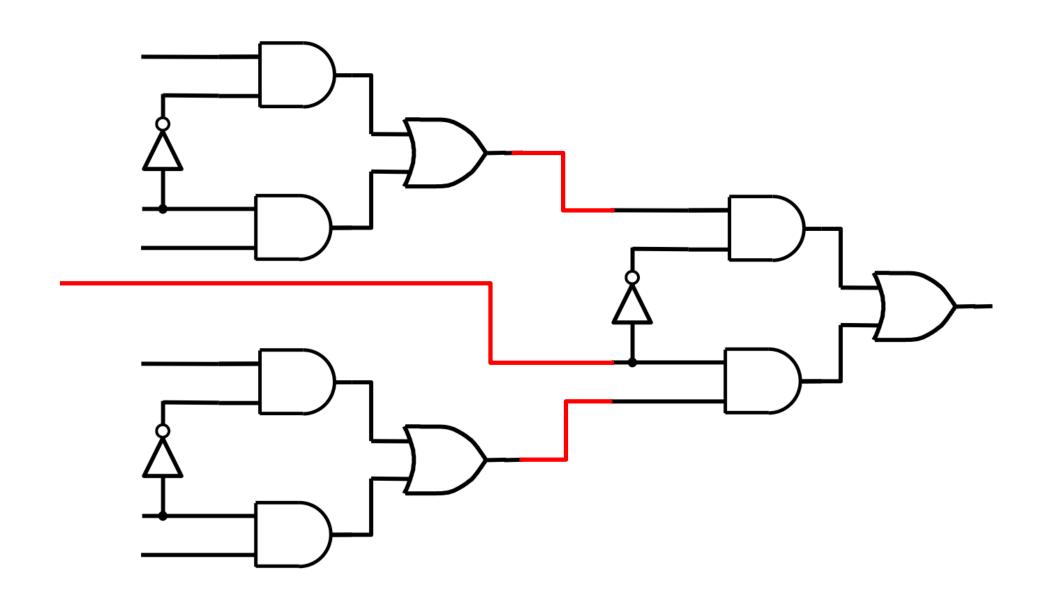

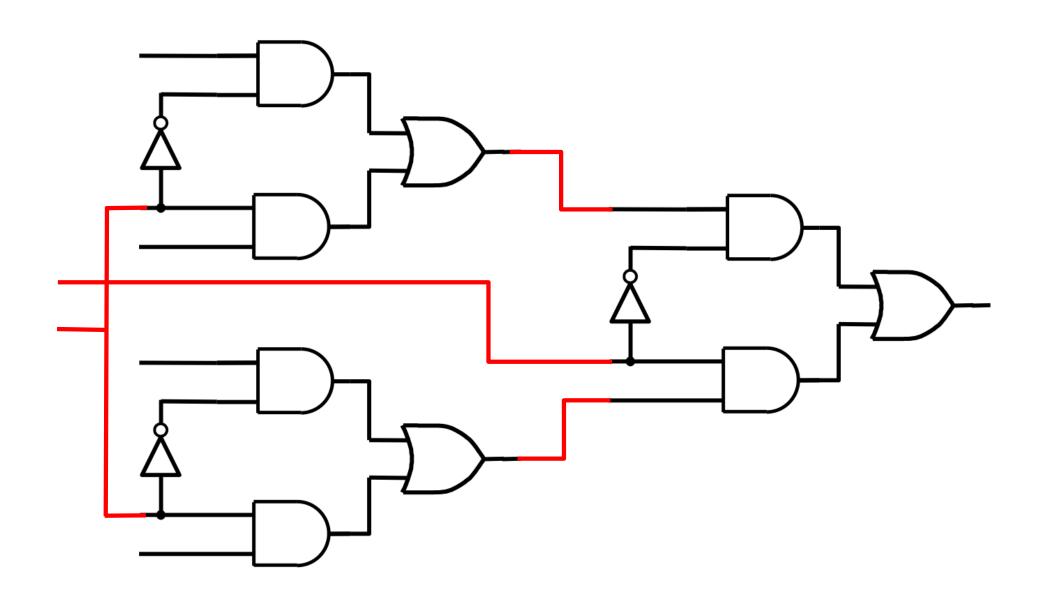

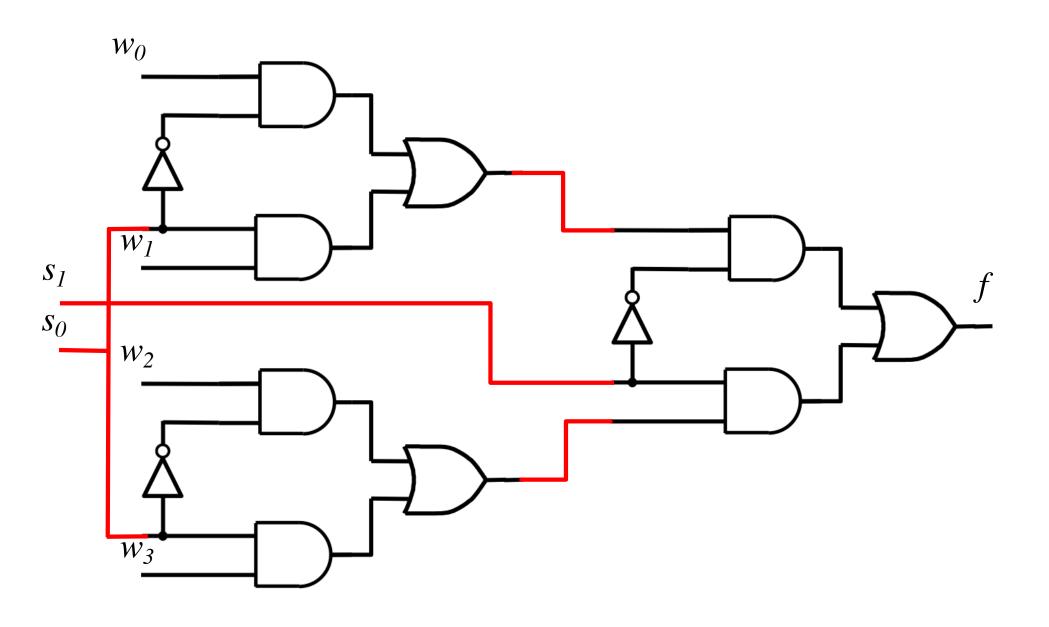

# That is different from the SOP form of the 4-to-1 multiplexer shown below, which uses fewer gates

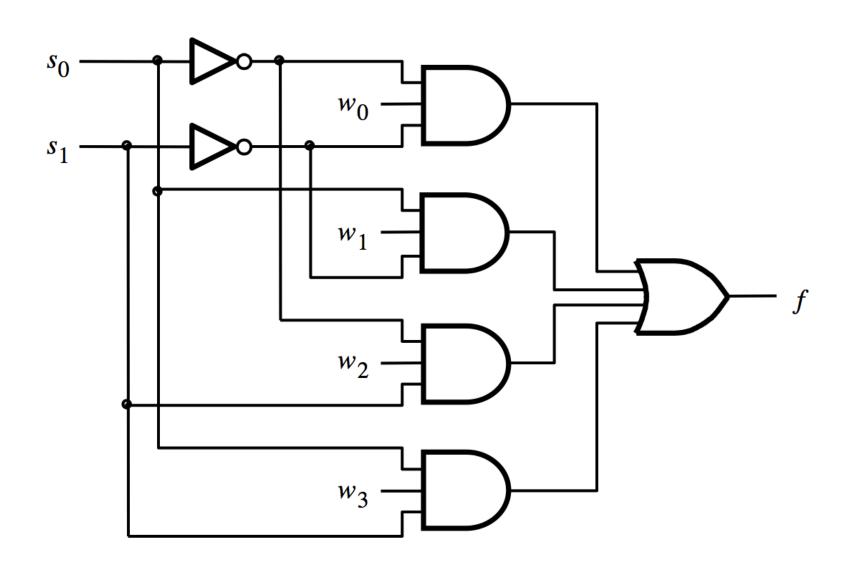

# 16-to-1 Multiplexer

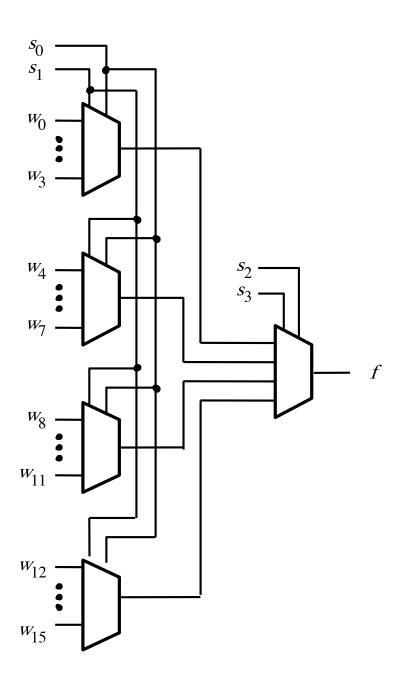

[ Figure 4.4 from the textbook ]

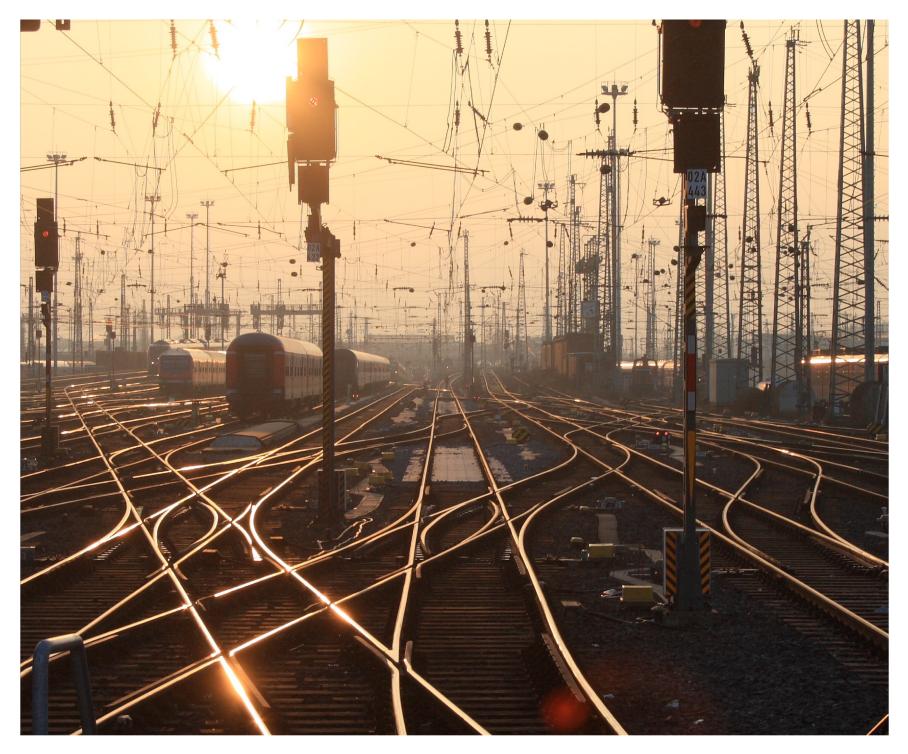

[http://upload.wikimedia.org/wikipedia/commons/2/26/SunsetTracksCrop.JPG]

#### **Questions?**

#### THE END